## **QGIS Application - Feature request #4349**

**Enable a user to edit the gdaltools commands.**

*2011-10-05 02:54 AM - Alister Hood*

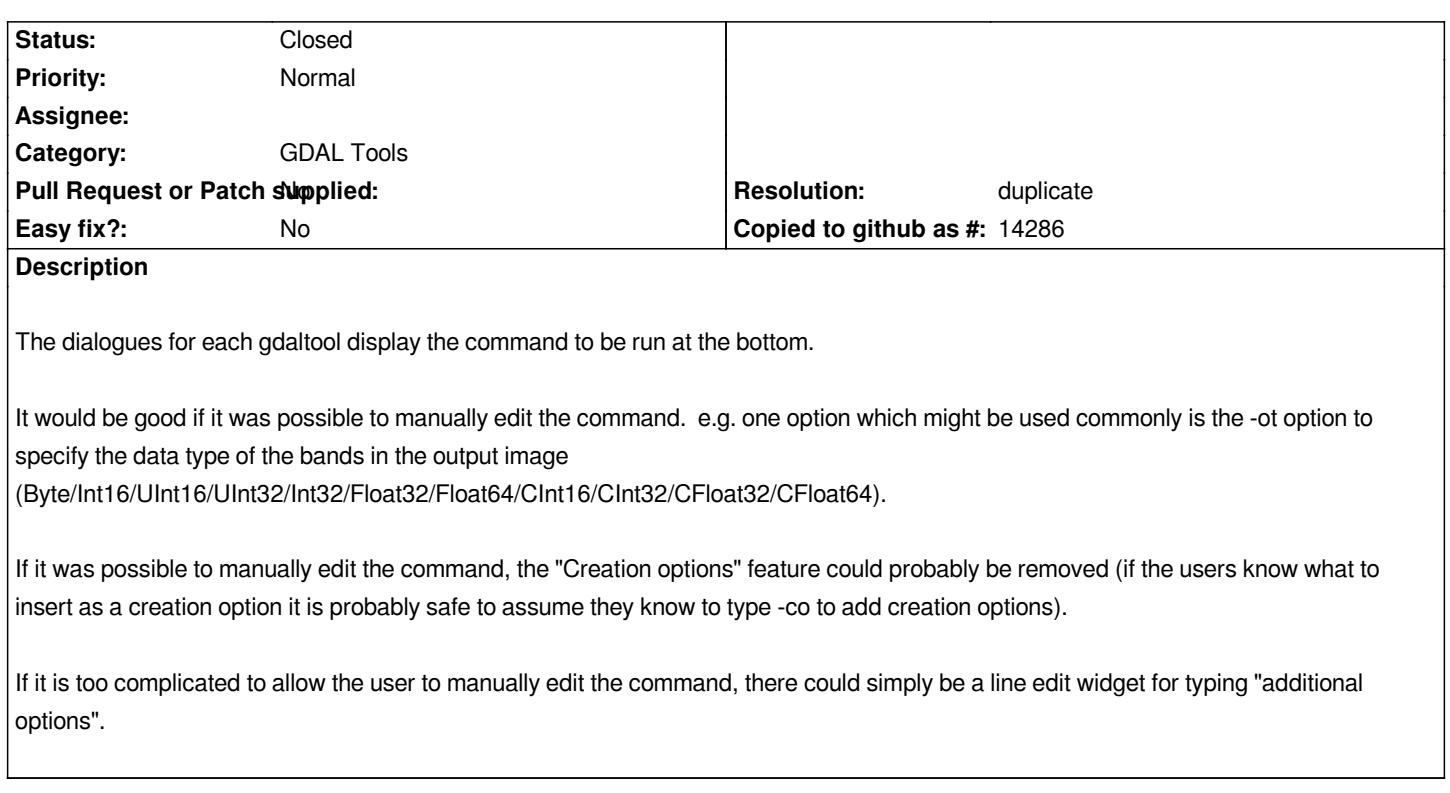

## **History**

## **#1 - 2011-10-05 03:52 AM - Alexander Bruy**

- *Resolution set to duplicate*
- *Status changed from Open to Closed*

*Duplicate #3041*